vendom Kassensysteme Softwarelösungen

## Anleitung Mwst Anpassung **Lightspeed G**

Mittwoch, 11. Oktober 2023 – Christian Hählen

## Ab dem **1. Januar 2024** gelten in der Schweiz folgende Mehrwertsteuersätze:

- Normalsatz: 8,1 %
- Reduzierter Satz: 2,6 %

## **1. Im Backoffice unter Setup => Finanzen**

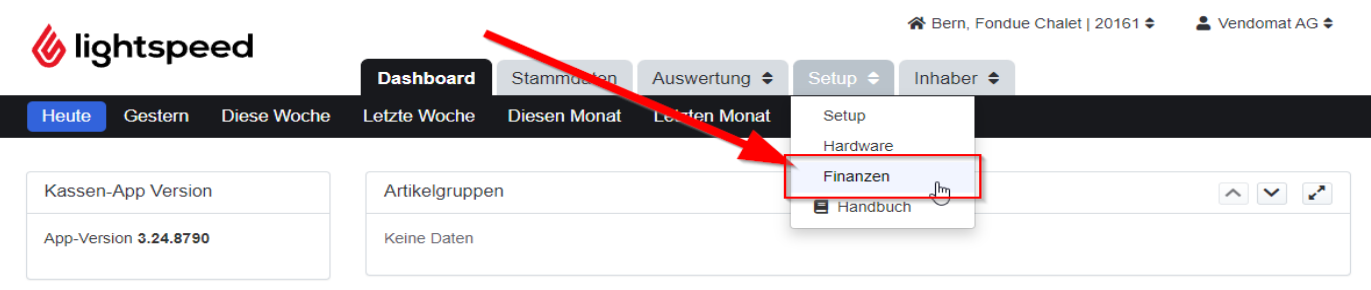

## **2. Unter Mwst können Sie die bestehenden Mwst anpassen:**

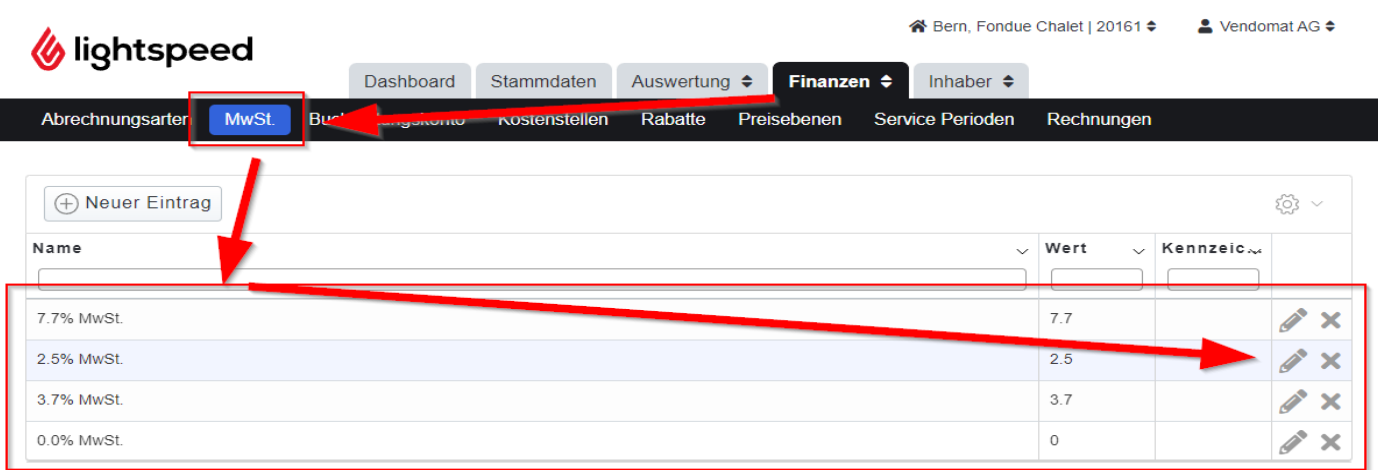

Ersetzen Sie 2.5 mit 2.6 % in dem Sie auf bearbeiten drücken.

7.7 können Sie mit 8.1 % ersetzen. **3. Anschliessend laden Sie die Stammdaten auf der Kasse**

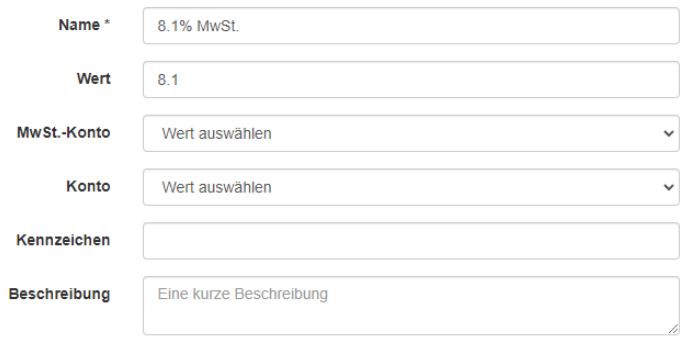